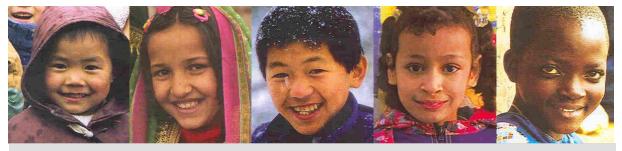

## **AGENDA**

## MULTIPLE INDICATOR CLUSTER SURVEYS (MICS3) REGIONAL TRAINING WORKSHOP, DATA PROCESSING (EAPRO – ROSA) 22 August – 1 September 2005 (Sunday Off) AMARI WATERGATE HOTEL, BANGLUMPOO ROOM, BANGKOK, THAILAND

| 22 August,                | Monday                                                                                                    |                                                                      |                 |             |
|---------------------------|----------------------------------------------------------------------------------------------------|----------------------------------------------------------------------|-----------------|-------------|
| Time                      | Topic                                                                                                    | Objectives                                                           | Ву              | Methodology |
| Chair:                    |                                                                                                    |                                                                      |                 |             |
| 9.00-9.20                 | Opening Session  • Regional Advisor,                                                                                                    | TBD                                                                  | TBD             | TBD         |
|                           | Monitoring and Evaluation                                                                                                    |                                                                      |                 |             |
| 9.20-10.00                | Introduction of Participants and<br>Resource Persons                                                                                                    |                                                                      | TBD             | TBD         |
| 10.00-10.15               | Objectives of the Workshop and<br>Adoption of the Program                                                                                                    | Review themes to be covered in the workshop and agree on the program | TBD             | TBD         |
| 10.15-10.45               | Administration and Logistics of the Workshop                                                                                                    | Discuss workshop administration and logistics                        | TBD             | TBD         |
| 10.45-11.00               | Coffee Break                                                                                                    |                                                                      | All             |             |
| Moderator:                |                                                                                                    |                                                                      |                 |             |
| 10.50-12.30               | Overview of Data Processing System                                                                                                    | Description of MICS data processing methodology                      | Hill            | Slides      |
| 12.30-13.30               | Lunch                                                                                                    | •                                                                    | All             | -           |
| 36.1                      |                                                                                                    |                                                                      |                 |             |
| Moderator::               | I de la companya de la companya de l | D (CCDDO () 1                                                        | D: 11 .         | C1: 1       |
| 13.30-1500<br>15.00-15:15 | Introduction to CSPro: overview Coffee Break                                                                                                    | Present overview of CSPRO software package                           | Diakhate<br>All | Slides      |
| 15.15-17.00               | Introduction to CSPro: dictionaries                                                                                                    | Provide an introduction to CSPRO dictionaries and forms              | Croft           | Slides      |

| 23 August,  | Tuesday                             |                                                    |          |                    |
|-------------|-------------------------------------|----------------------------------------------------|----------|--------------------|
| Time        | Topic                               | Objectives                                         | By       | Methodology        |
| Moderator:: |                                     |                                                    |          |                    |
| 9.00-10:45  | Introduction to CSPro: applications | Provide and introduction to CSPRO applications     | Hill     | Slides             |
| 10.45-11.00 | Coffee Break                        |                                                    | All      |                    |
| 11.00-12.30 | Data dictionary and forms in CSPro  | Overview of MICS dictionaries and forms            | Diakhate | Slides             |
| 12.30-13.30 | Lunch                               |                                                    | All      |                    |
| Moderator:: |                                     |                                                    |          |                    |
| 13.30-15.00 | Practical: adapting the dictionary  | Modifying the standard dictionary to country needs | All      | Supervised<br>work |
| 15.00-15.15 | Coffee Break                        | •                                                  | All      |                    |
| 15.15-17.00 | Practical: adapting the forms       | Modifying the standard forms to country needs      | All      | Supervised<br>work |

| 24 August, Wednesday |                                            |                                                                               |       |                    |  |
|----------------------|--------------------------------------------|-------------------------------------------------------------------------------|-------|--------------------|--|
| Time                 | Topic                                      | Objectives                                                                    | Ву    | Methodology        |  |
| Moderator::          |                                            |                                                                               |       |                    |  |
| 9.00-10:45           | Data entry program in CSPro: data path     | Describe how the standard programs control the path through the questionnaire | Hill  | Slides             |  |
| 10.45-11.00          | Coffee Break                               |                                                                               | All   |                    |  |
| 11.00-12.30          | Practical: adapting the data entry program | Adapting the standard data entry path to country specific questionnaires      | All   | Supervised<br>work |  |
| 12.30-13.30          | Lunch                                      |                                                                               | All   |                    |  |
| Moderator::          |                                            |                                                                               |       |                    |  |
| 13.30-15.00          | Data entry program: functions              | Introduction to CSPRO functions and their use in the standard programs        | Croft | Slides             |  |
| 15.00-15.15          | Coffee Break                               | 1 0                                                                           | All   |                    |  |
| 15.15-17.00          | Practical: adapting the data entry program | Adapting the standard data entry programs to country needs                    | All   | Supervised<br>work |  |

| 25 August, Thursday     |                                            |                                                                     |       |                    |  |
|-------------------------|--------------------------------------------|---------------------------------------------------------------------|-------|--------------------|--|
| Time                    | Topic                                      | Objectives                                                          | Ву    | Methodology        |  |
| Moderator::             |                                            |                                                                     |       |                    |  |
| 9.00-10:45              | Data entry program: data entry editing     | Discussion of how to handle data editing during data entry          | Hill  | Slides             |  |
| 10.45-11.00             | Coffee Break                               |                                                                     | All   |                    |  |
| 11.00-12.30             | Practical: adapting the data entry program | Adapting the standard data edits to country specific questionnaires | All   | Supervised<br>work |  |
| 12.30-13.30             | Lunch                                      |                                                                     | All   |                    |  |
| Moderator:: 13.30-15.00 | Data entry menu in CSPro                   | Overview of the data entry menu system                              | Bakka | Slides             |  |
| 15.00-15.15             | Coffee Break                               |                                                                     | All   |                    |  |
| 15.15-17.00             | Practical: data entry menu                 | Adapting the data entry menu system to country needs                | All   | Supervised<br>work |  |

| 26 August, Friday |                                                |                                                               |       |                    |  |
|-------------------|------------------------------------------------|---------------------------------------------------------------|-------|--------------------|--|
| Time              | Topic                                          | Objectives                                                    | Ву    | Methodology        |  |
| Moderator::       |                                                |                                                               |       |                    |  |
| 9.00-10:45        | Structure checking and verification            | Overview of MICS structure checking programs                  | Croft | Slides             |  |
| 10.45-11.00       | Coffee Break                                   |                                                               | All   |                    |  |
| 11.00-12.30       | Practical: structure checking and verification | Adapting the structure checking program to country needs      | All   | Supervised<br>work |  |
| 12.30-13.30       | Lunch                                          |                                                               | All   |                    |  |
| Moderator::       |                                                |                                                               |       |                    |  |
| 13.30-15.00       | Secondary editing: editing methodology         | Overview of editing the data during secondary data processing | Hill  | Slides             |  |
| 15.00-15.15       | Coffee Break                                   |                                                               | All   |                    |  |
| 15.15-17.00       | Practical: identifying and documenting edits   | Adapting the standard secondary data edits                    | All   | Supervised<br>work |  |

## 27 August, Saturday

| Time                   | Topic                                    | Objectives                              | Ву   | Methodology        |
|------------------------|------------------------------------------|-----------------------------------------|------|--------------------|
| Moderator:: 9.00-10:45 | Secondary editing program in CSPro       | Further discussion of secondary editing | Hill | Open<br>Discussion |
| 10.45-11.00            | Coffee Break                             |                                         | All  | 2 loculosion       |
| 11.00-12.30            | Practical: modifying the editing program | To TBD                                  | All  | Supervised<br>work |
| 12.30-13.30            | Lunch                                    | •                                       | All  | -                  |
| Moderator::            |                                          |                                         |      |                    |
| 13.30-15.00            | Secondary editing program                | Further discussion of secondary editing | Hill | Open<br>Discussion |
| 15.00-15.15            | Coffee Break                             |                                         | All  |                    |
| 15.15-17.00            | Practical: modifying the editing program | To TBD                                  | All  | Supervised<br>work |

| 29 August, Monday |                                           |                                                                   |       |                    |  |
|-------------------|-------------------------------------------|-------------------------------------------------------------------|-------|--------------------|--|
| Time              | Topic                                     | Objectives                                                        | Ву    | Methodology        |  |
| Moderator::       |                                           |                                                                   |       |                    |  |
| 9.00-10:45        | Supervisor's menu in CSPro                | Overview of the supervisor's menu system                          | Bakka | Slides             |  |
| 10.45-11.00       | Coffee Break                              | •                                                                 | All   |                    |  |
| 11.00-12.30       | Practical: adapting the supervisor's menu | Adapting the standard supervisor's menu to country specific needs | All   | Supervised<br>work |  |
| 12.30-13.30       | Lunch                                     |                                                                   | All   | <u>-</u>           |  |
| Moderator::       |                                           |                                                                   |       |                    |  |
| 13.30-15.00       | Review of primary data processing         | Review the design of the MICS data processing system              | Hill  | Slides             |  |
| 15.00-15.15       | Coffee Break                              |                                                                   | All   |                    |  |
| 15.15-17.00       | Practical: free                           | Work on any topic related to primary data processing              | All   | Supervised<br>work |  |

| 30 August, Tuesday         |                                                            |                                                                        |            |                    |  |
|----------------------------|------------------------------------------------------------|------------------------------------------------------------------------|------------|--------------------|--|
| Time                       | Topic                                                      | Objectives                                                             | Ву         | Methodology        |  |
| Moderator::                |                                                            |                                                                        |            |                    |  |
| 9.00-10:45                 | Exporting data from CSPro to SPSS                          | Overview of exporting in CSPRO and the MICS export program             | Hill       | Slides             |  |
| 10.45-11.00                | Coffee Break                                               | 1 1 0                                                                  | All        |                    |  |
| 11.00-12.30                | Practical: adapting the export program                     | Adapting the standard export program to country needs                  | All        | Supervised<br>work |  |
| 12.30-13.30                | Lunch                                                      |                                                                        | All        | -                  |  |
| Moderator::<br>13.30-15.00 | Creating analysis files in SPSS: recoding                  | Overview of the creation of analysis files in SPSS                     | Diakhate   | Slides             |  |
| 15.00-15.15<br>15.15-17.00 | Coffee Break<br>Practical: adapting analysis file creation | Adapting the standard analysis file creation programs to country needs | All<br>All | Supervised<br>work |  |

## 31 August, Wednesday

| Time                      | Topic                                           | Objectives                                                       | Ву       | Methodology        |
|---------------------------|-------------------------------------------------|------------------------------------------------------------------|----------|--------------------|
| Moderator::<br>9.00-10:45 | Creating analysis files in SPSS: sample weights | Overview of calculating and adding weights to the analysis files | Hill     | Slides             |
| 10.45-11.00               | Coffee Break                                    |                                                                  | All      |                    |
| 11.00-12.30               | Practical: adapting analysis file creation      | Adapting the weights programs to country needs                   | All      | Supervised<br>work |
| 12.30-13.30               | Lunch                                           |                                                                  | All      |                    |
| Moderator:: 13.30-15.00   | Tabulation programs in SPSS                     | Overview of the MICS tabulation programs                         | Diakhate | Slides             |
| 15.00-15.15               | Coffee Break                                    |                                                                  | All      |                    |
| 15.15-17.00               | Practical: adapting the tabulation programs     | Adapting the tabulation programs to country needs                | All      | Supervised<br>work |

| 1 September, Thursday      |                                                              |                                                                         |             |                            |  |
|----------------------------|--------------------------------------------------------------|-------------------------------------------------------------------------|-------------|----------------------------|--|
| Time                       | Topic                                                        | Objectives                                                              | Ву          | Methodology                |  |
| Moderator:: 9.00-10:45     | Tabulation programs in SPSS                                  | Further discussion of tabulation programs                               | Hill        | Open<br>Discussion         |  |
| 10.45-11.00                | Coffee Break                                                 |                                                                         | All         |                            |  |
| 11.00-12.30                | Practical: adapting the tabulation programs                  | Continued work on country tabulation programs                           | All         | Supervised<br>work         |  |
| 12.30-13.30                | Lunch                                                        |                                                                         | All         | -                          |  |
| Moderator:: 13.30-15.00    | File copying and backup                                      | Making zip files of country programs and standard programs to take home | All         | Slides/Supervis<br>ed work |  |
| 15.00-15.15<br>15.15-17.00 | Coffee Break<br>Archiving and distribution; closing ceremony | Discussion of importance of archiving; closing ceremony                 | All<br>Hill |                            |  |